# **An Analytical Modeling Tool for Active Transportation Strategy Evaluation**

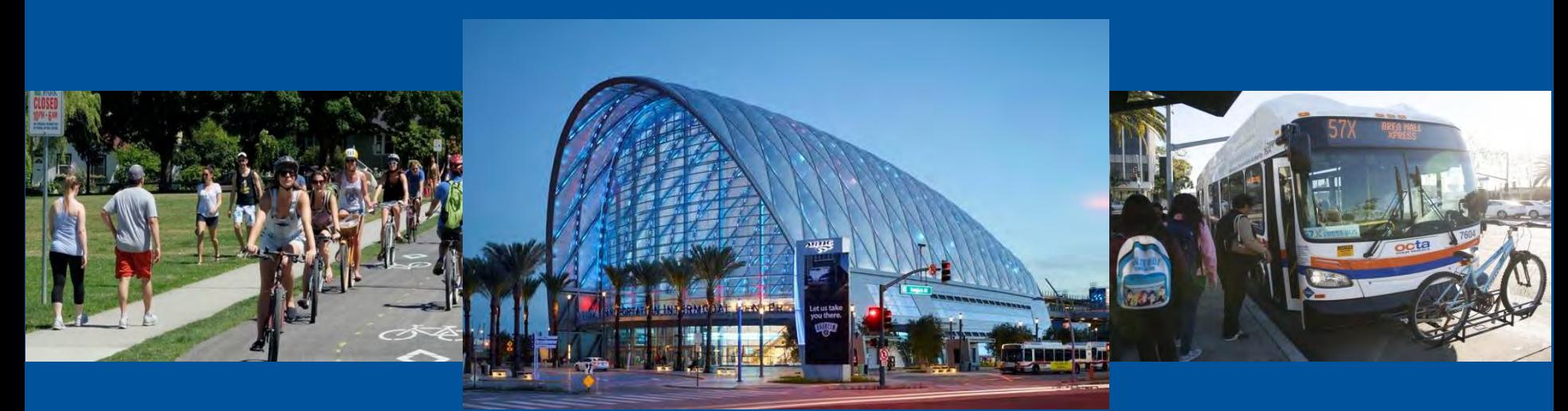

Presented by:

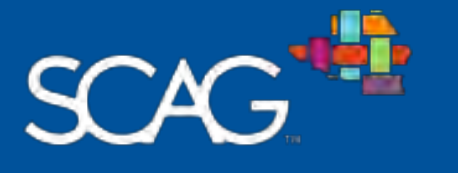

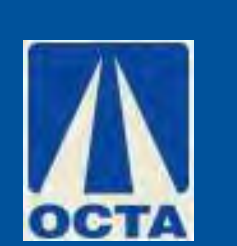

## **Brian Smolke, PE Jinghua Xu, Ph.D., PE**

May 23, 2018

 $FERR$  PEERS -

### TABLE OF CONTENTS

- 1 | Background
- 2 Project Approach
- 3 | Case Study
- 4 | Next Step
- 5 Questions?

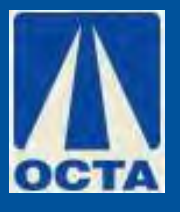

## Development of OCTAM 3.4.2

- Rolled-out late 2016
- Result of multi-year effort to convert OCTAM from TRANPLAN to TransCAD
- OCP-2010 Modified socio-economic data for Orange **County**
- SCAG RTP 2012 outside of Orange County
- Existing year 2010 and horizon year 2035

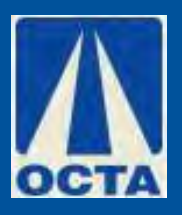

## Development of OCTAM 3.4.2

- Generally followed methodology used in TRANPLAN version of OCTAM, with several notable exceptions
- Updated methodology for mode choice to better reflect FTA standards
- Incorporated speed feedback per best practices
- Updated cordon volumes to reflect SCAG RTP 2012

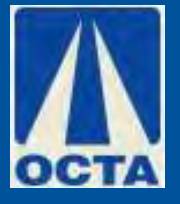

## OCTAM GUI

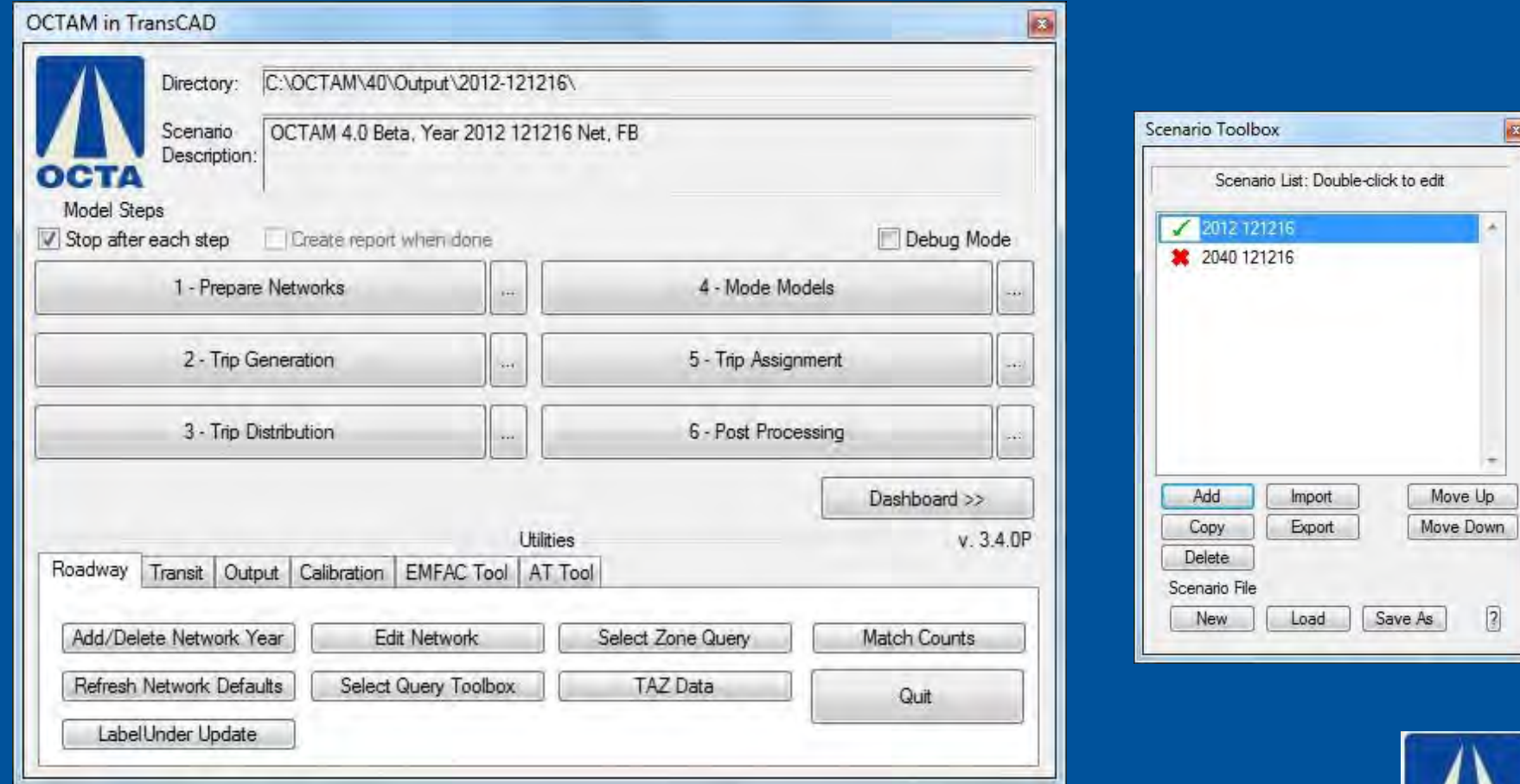

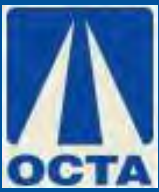

## Development of OCTAM 4.0

- OCP-2014 Modified socio-economic data for Orange County
- SCAG RTP 2016 outside of Orange County
- Existing year 2012 and horizon year 2040
- Updated toll choice from mode choice to trip assignment to better model complex toll systems

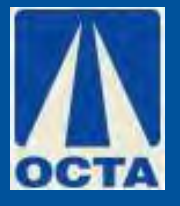

## Development of OCTAM 4.0

- Updated modeled roadway speeds based on observed data collected for the Corridor Operations Performance Report
- Updated volume-delay functions in trip assignment
- Active transportation tool

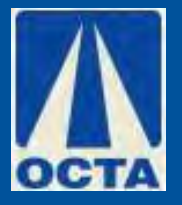

## Traditional Regional Travel Demand Model

 $\checkmark$  Being relied on to provide key performance metrics, such as: VMT, Delay, Congestion

 $\checkmark$  Worked well when agencies focused on roadway and transit **improvements** 

 $\checkmark$  But may not fully address new challenges

New types of strategies/New metrics/New technologies and behaviors

 $\checkmark$  Need for a new approach

Literature Review

 $\checkmark$  Infrastructure Impact on Active **Transportation Trips** 

FEHR & PEERS

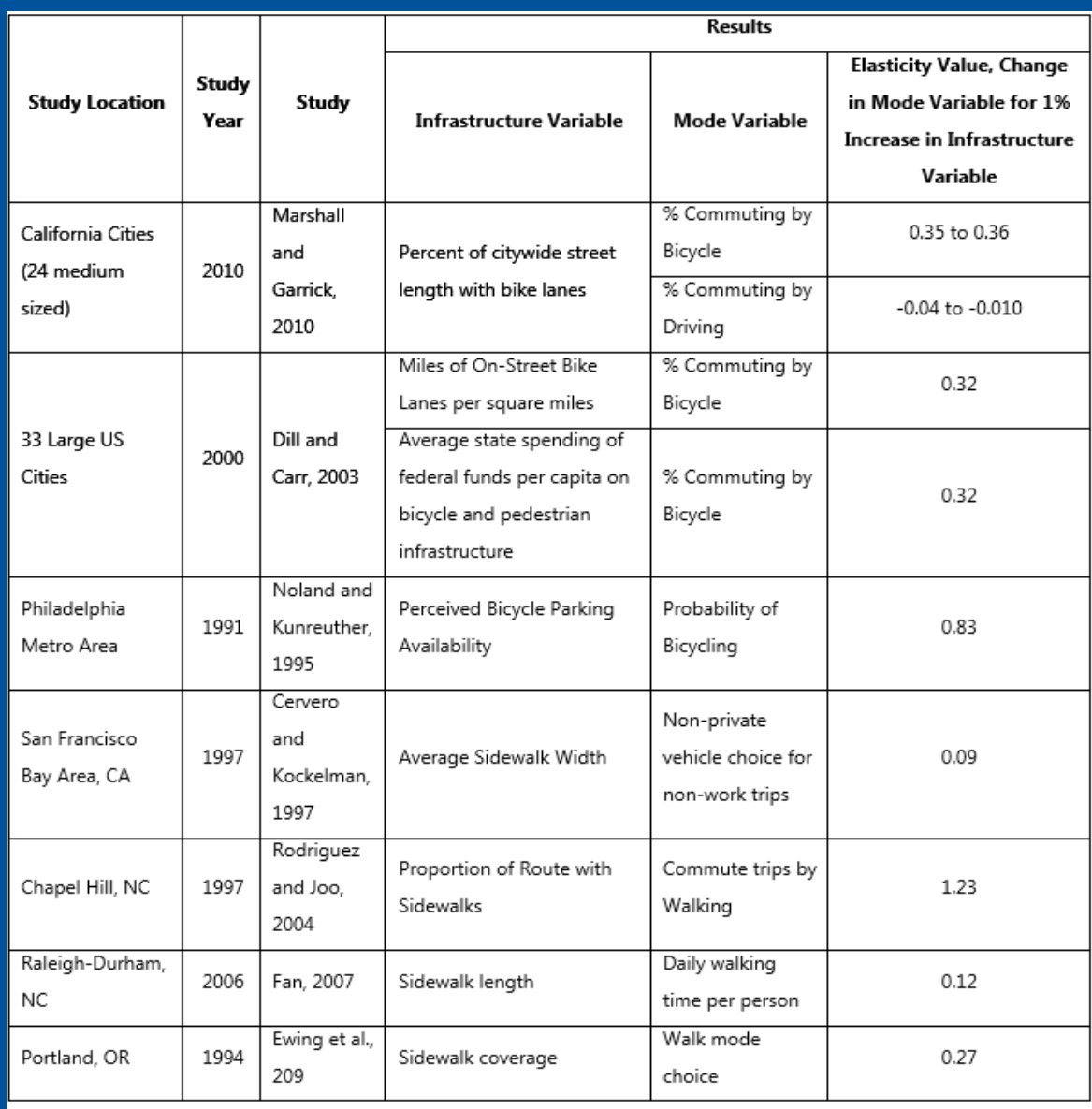

Notes: Obtained from Impacts of Pedestrian Strategies on Passenger Vehicle Use and Greenhouse Gas Emission Policy Brief (Handy

## Literature Review

 $\sqrt{}$  Built Environment Attributes on Active **Transportation Trips** 

FEHR *†* PEERS -

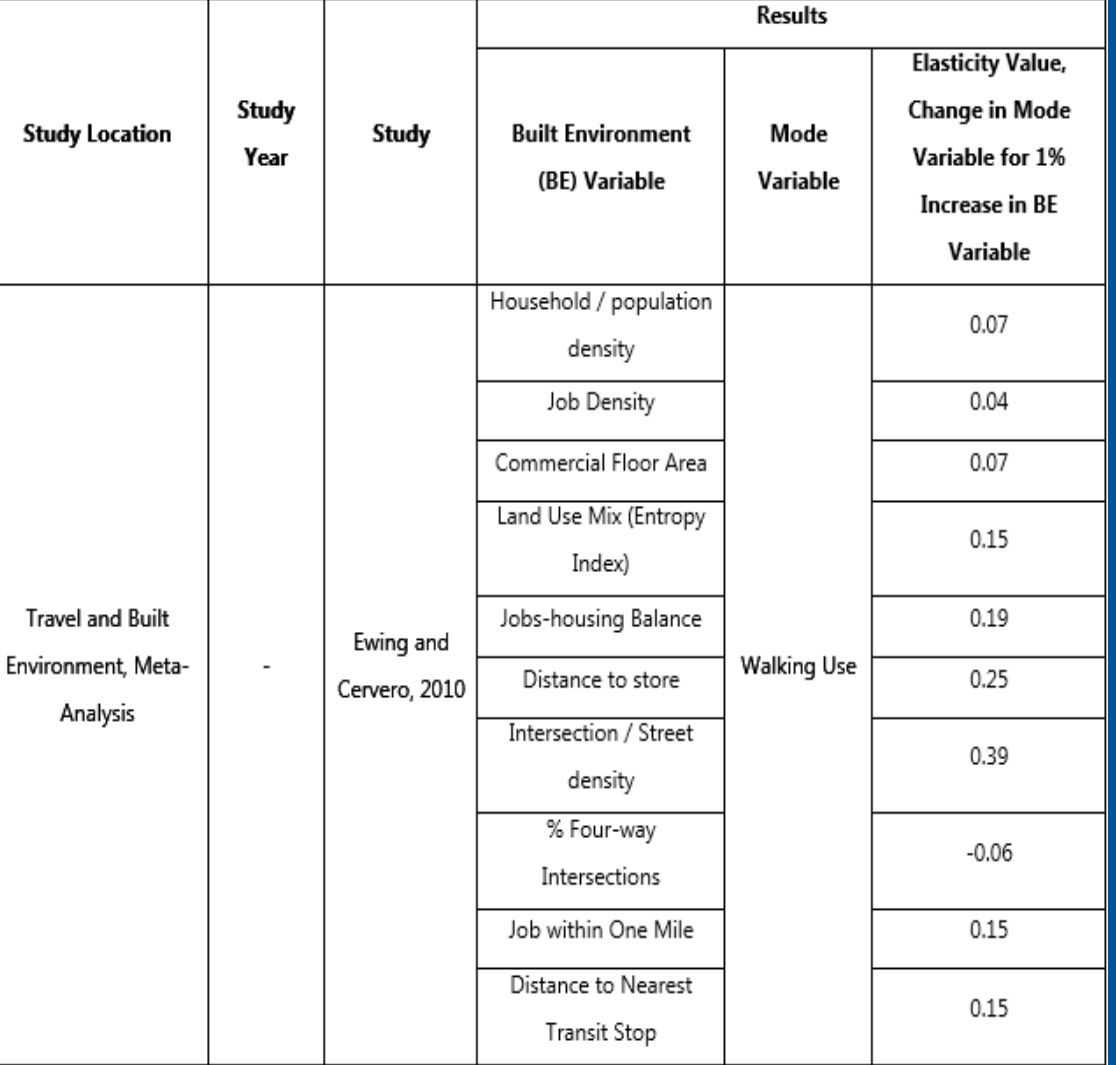

## Literature Review

## $\checkmark$  Seattle TB Model **Elasticities**

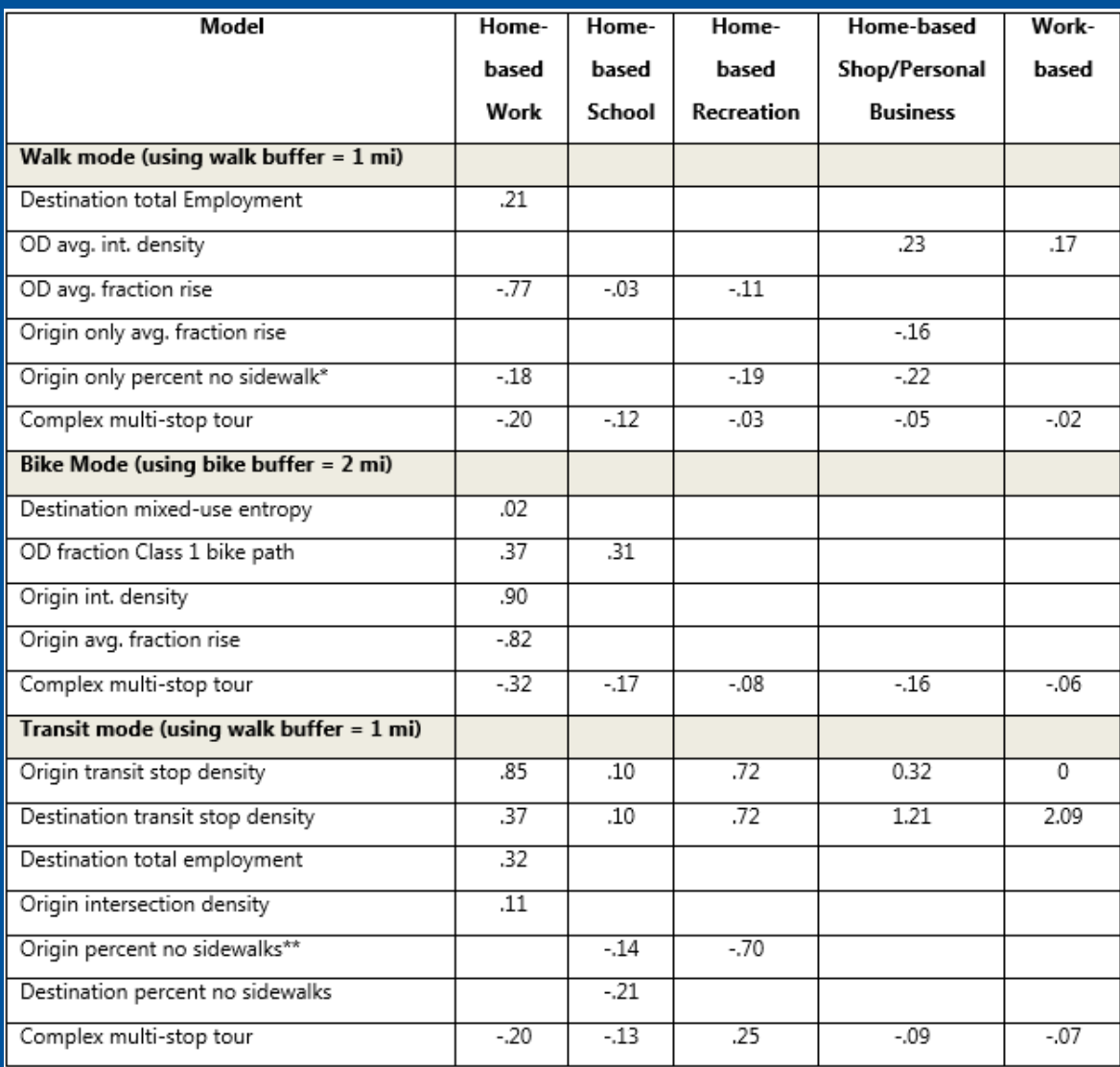

Notes: Obtained from NCHRP 770 - Estimating Bicycling and Walking for Planning and Project Development: A Guidebook

\* Average for all purposes combined, assuming typical urban proportions of trip purposes, is about 0.15

\*\* Average for all purposes combined, assuming typical urban proportions of trip purposes, is about 0.18

#### **FEHRAPEERS**

## Goals of an Active Transportation Tool:

- $\checkmark$  Develop methodology to augment existing travel model by:
	- Enhancing sensitivity to active transportation investment
	- $\Box$  Allowing dynamic assessment of active transportation need/costs/benefits as land-use changes
	- $\Box$  Provide means to forecast benefit without precision of detailed network

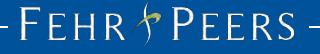

## Goals of an Active Transportation Tool:

- $\checkmark$  Ensure applicability across the modeling area
- $\checkmark$  Limited to available data on hand
- $\checkmark$  Develop quantitative relationships wherever possible for local conditions

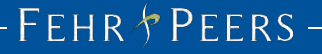

## To build a quick response tool that can work with travel demand models to provide credible estimates on various land use and active transportation strategies.

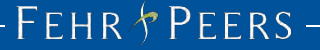

### ■ CA Household Travel Survey

- $\checkmark$  Local travel survey data provides quantitative relationships
- $\checkmark$  About 100K trip records (individual trips) for the Southern California region
- $\checkmark$  80% are auto trips, 20% are other modes
- $\checkmark$  Trip Length by mode

 $FENR$ <sup>p</sup> $PERS$ 

 $\checkmark$  Includes trips of all types

## Key Observations

 $\checkmark$  Walking is much more prevalent than we expected

20% of all trips (or portions of trips) in the survey were walking

 $\checkmark$  Significant variation in walking and biking by land use

 $<$ 10% --- >40%

 $\checkmark$  Key transportation factors

Bike Lanes/Sidewalk/Roadway Speed/Bus Stop/Intersection density/etc.

## **Place Type** PROJECT APPROACH

FEHR & PEERS-

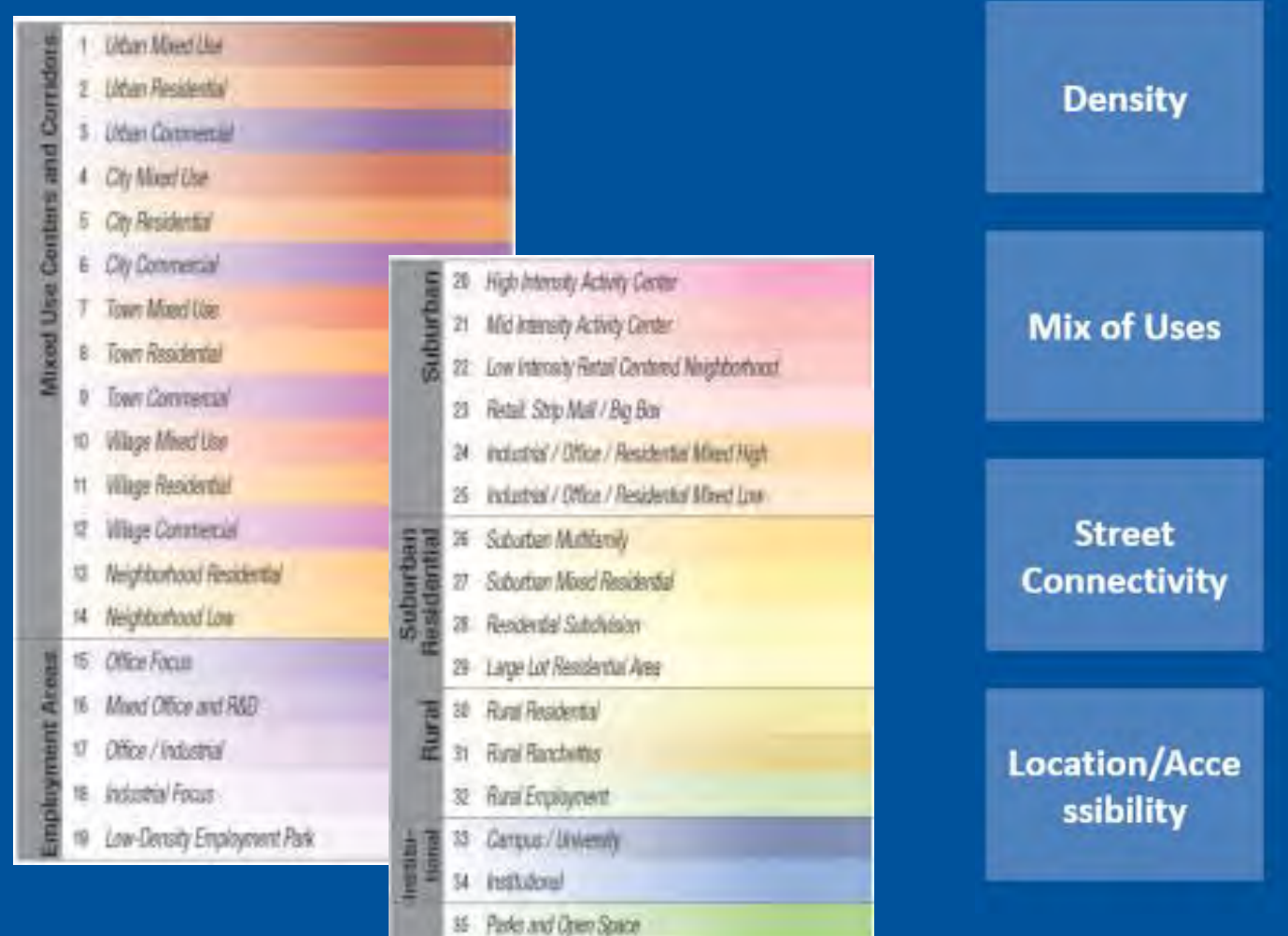

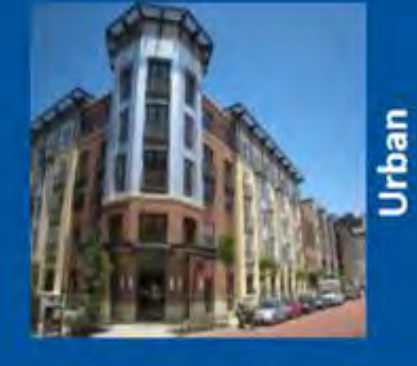

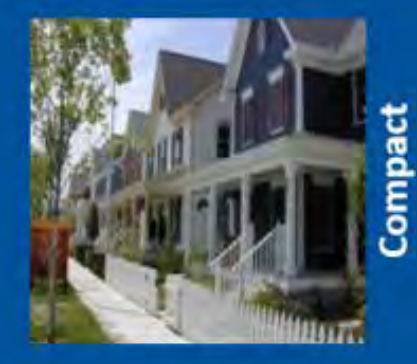

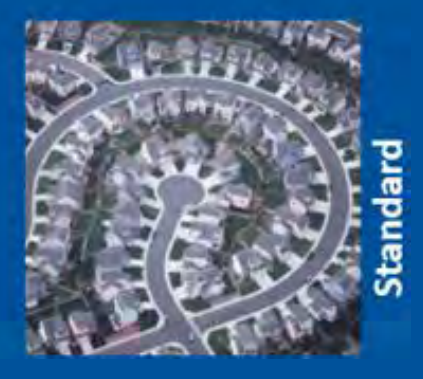

 $-$  Fehr  $\land$  Peers  $-$ 

## Tool Development

Using multinomial logistic regression technique , focusing on the probability of using the various available modes of travel, including walking and biking.

## Tool Outputs

- $\checkmark$  Mode share and trips by mode and by zone (before and after land use/AT investment)
- $\checkmark$  VMT by zone (before and after land use/AT investment)
- $\checkmark$  Non-motorized miles traveled by zone (Walk and Bike)

### Significant Input Variables

- $\checkmark$  Generic socioeconomic variables
- $\checkmark$  Mixed use land use variables
- $\checkmark$  Place Type
- $\checkmark$  AT Facility Variables
- $\checkmark$  Roadway density variables
- $\checkmark$  Transit variables
- $\checkmark$  Travel demand model outputs

## Integration of the AT Tool to OCTAM

### $\checkmark$  Spreadsheet-based Tool

GISDK-based Tool

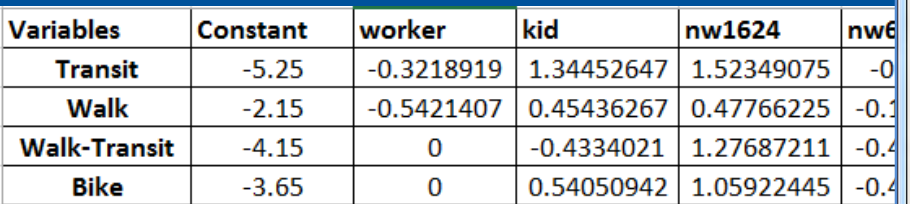

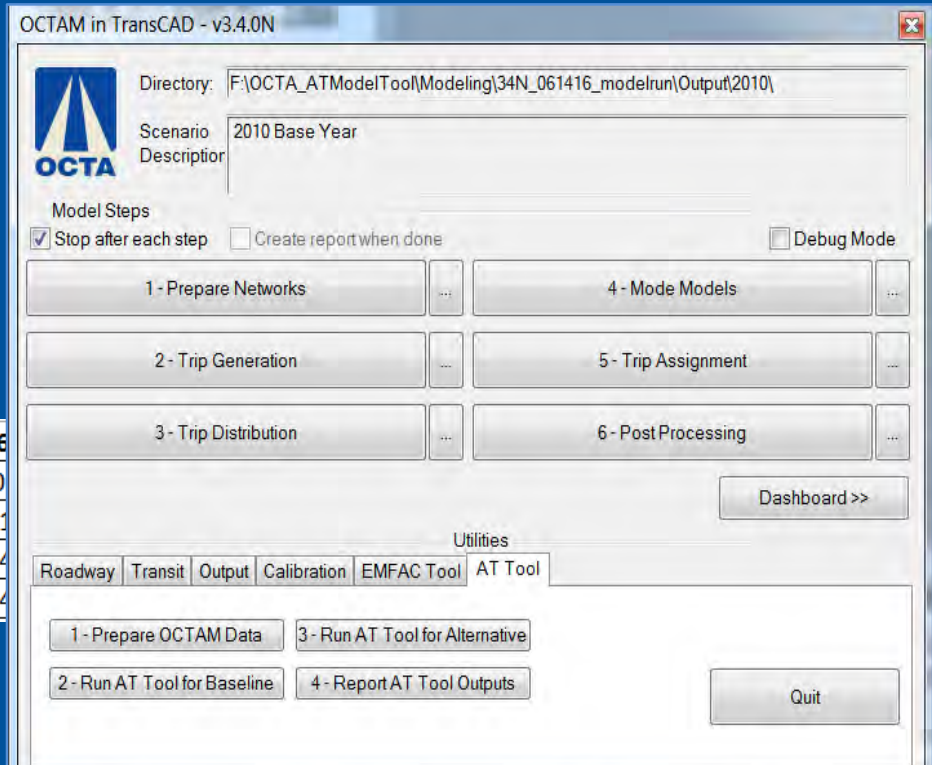

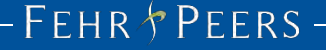

### Integration of the AT Tool to a Travel Demand Model

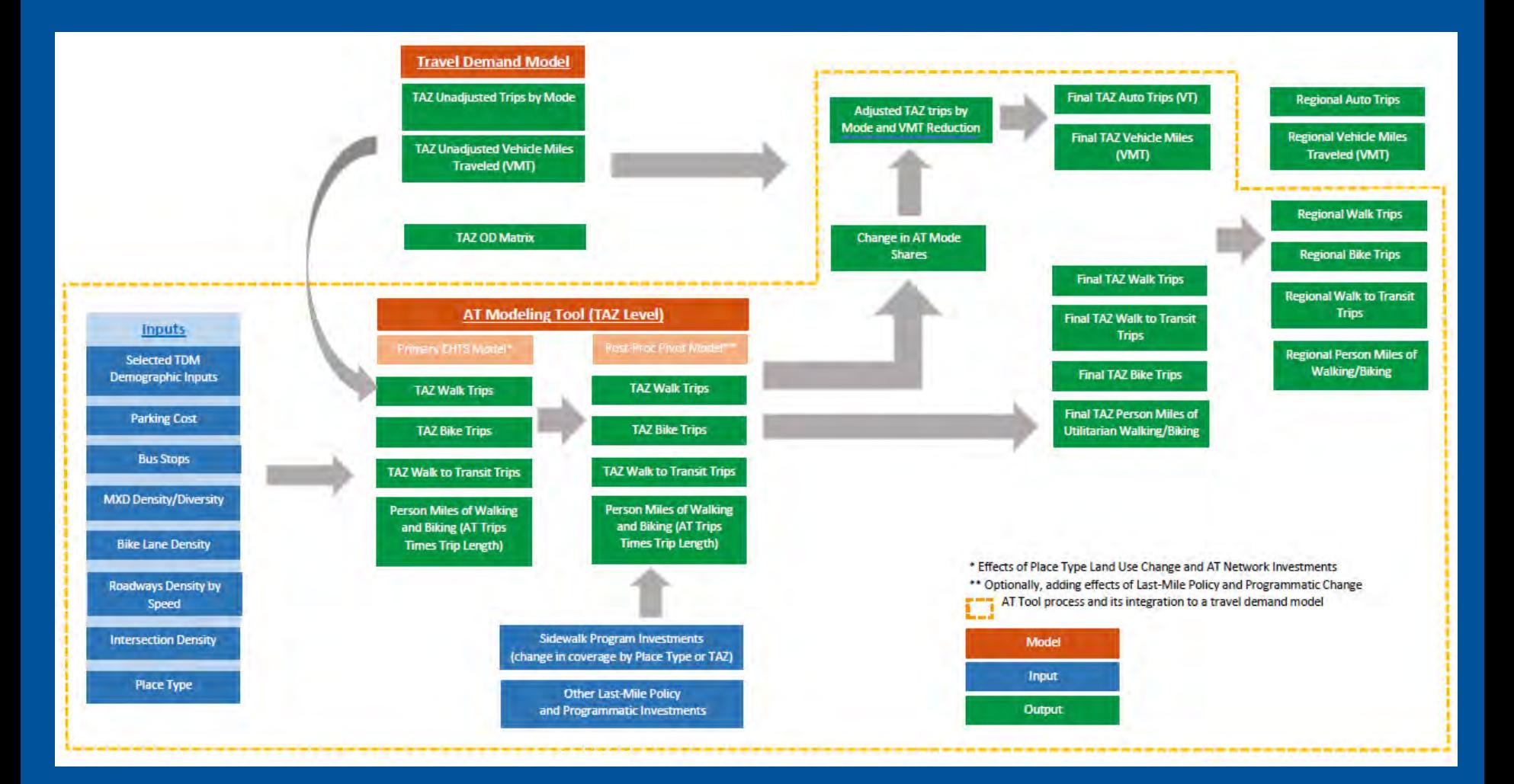

#### $FENR$ <sup>+</sup>PEERS-

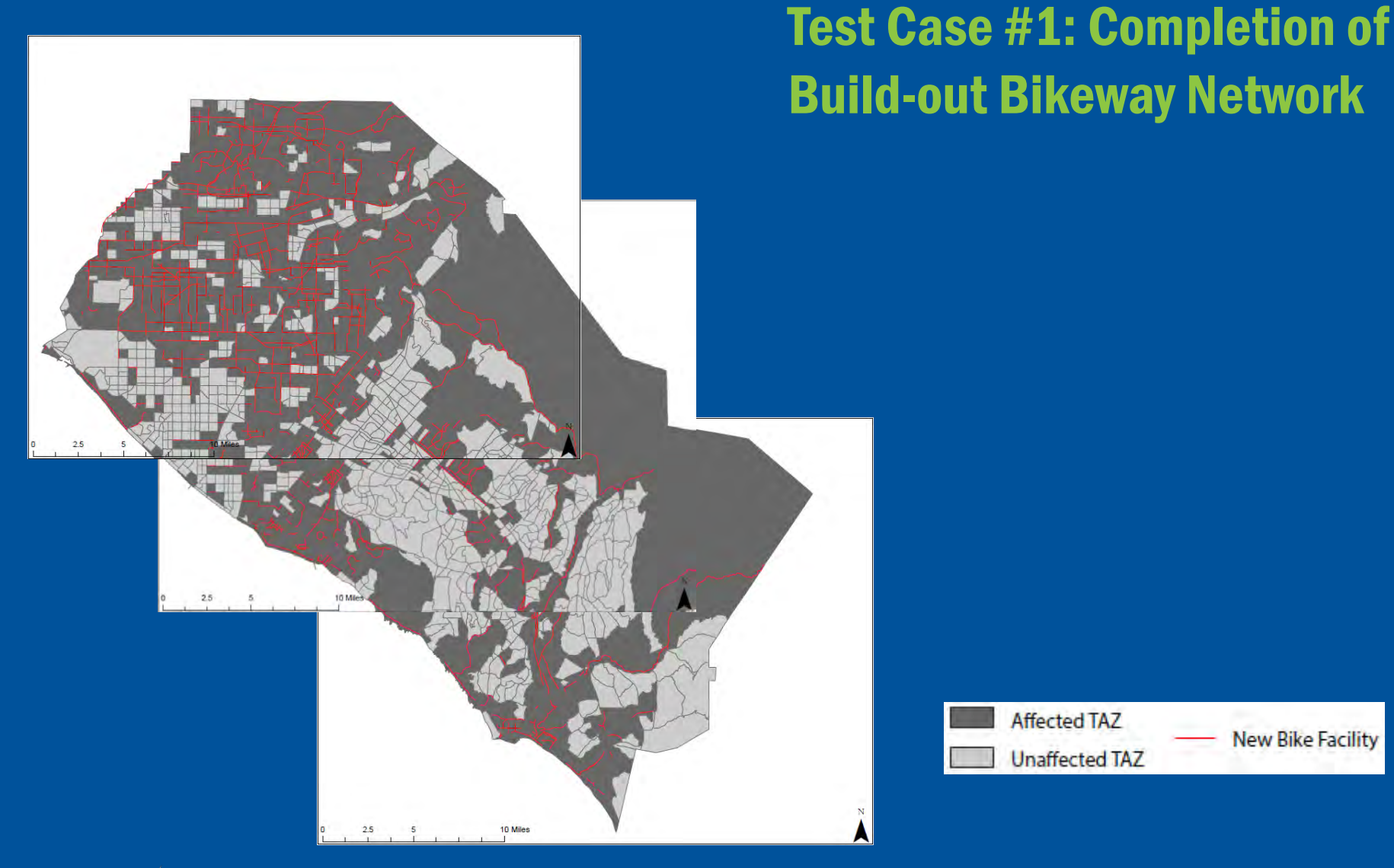

**New Bike Facility** 

#### FEHR & PEERS -

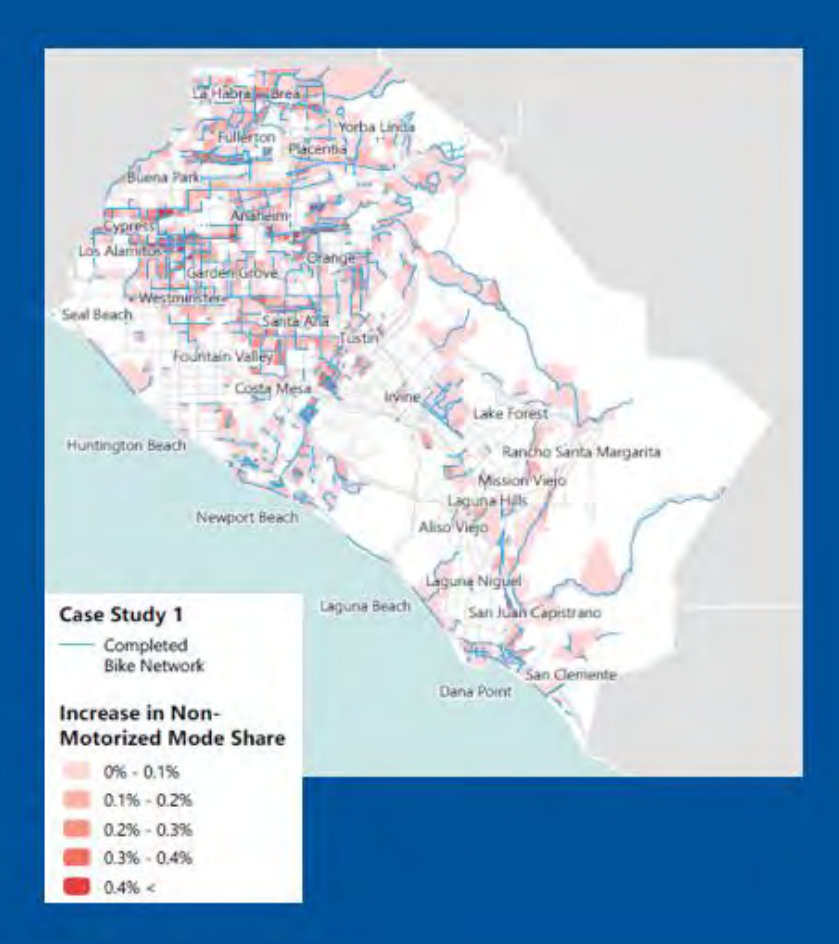

## Test Case #1: Completion of Buildout Bikeway Network

 $\checkmark$  Geographic Distribution of Project Impact

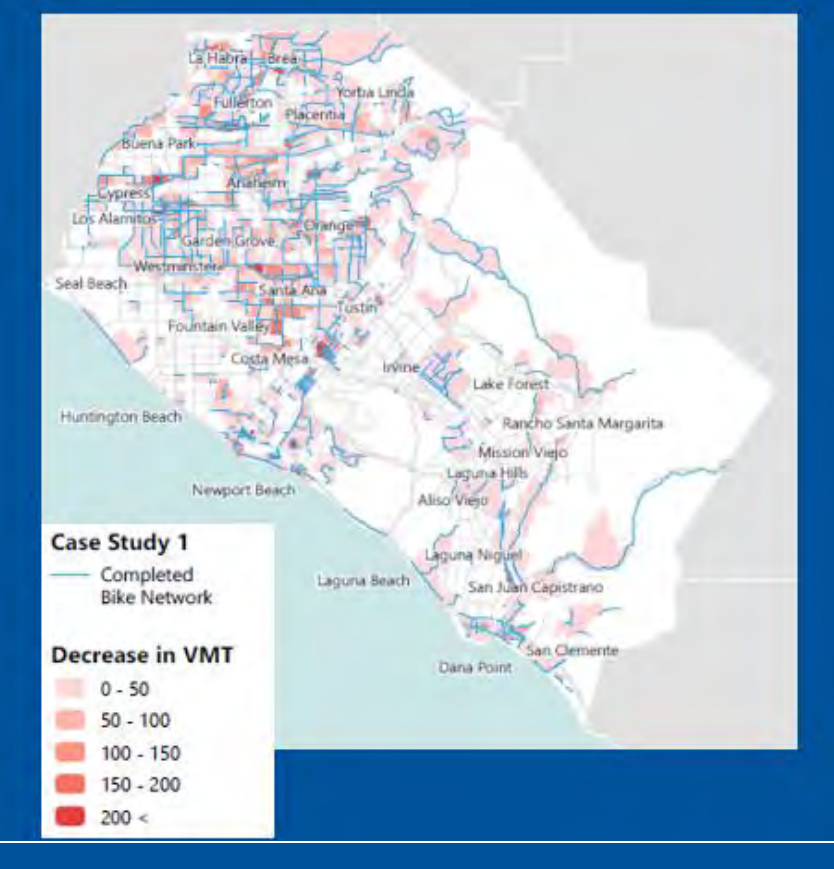

#### FEHR & PEERS -

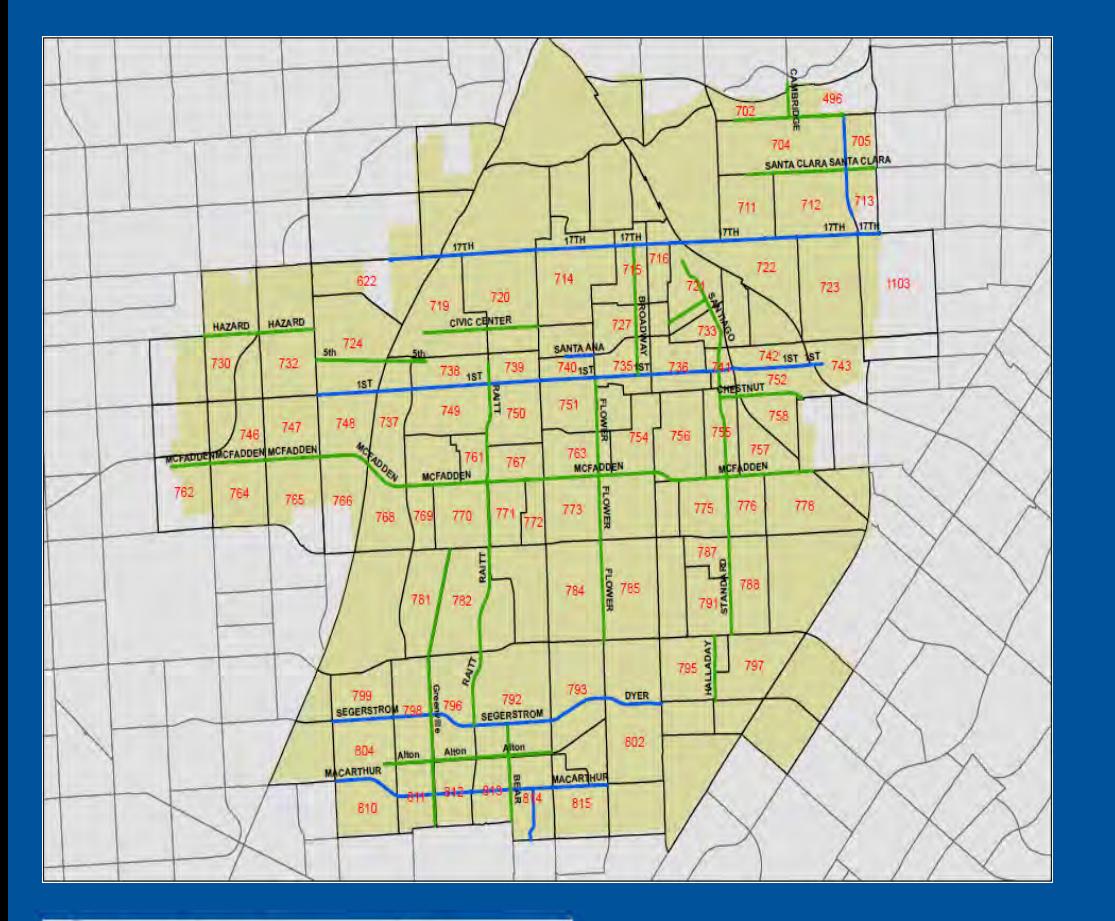

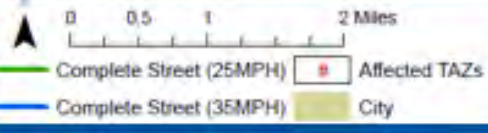

## Test Case #2: Complete Streets

#### Assumptions:

- $\checkmark$  "High" level of pedestrian infrastructure in TAZs with Complete Streets.
- $\checkmark$  Class I bicycle facilities on designated Complete Streets
- $\overline{\smash{\sim}}$  25% increase in parking costs on Complete Streets (if parking costs currently in place)
- $\checkmark$  15% increase in intersection density in TAZs with Complete Streets
- $\checkmark$  15% increase in bus stop density in TAZs with Complete Streets

#### **FEHR PEERS**

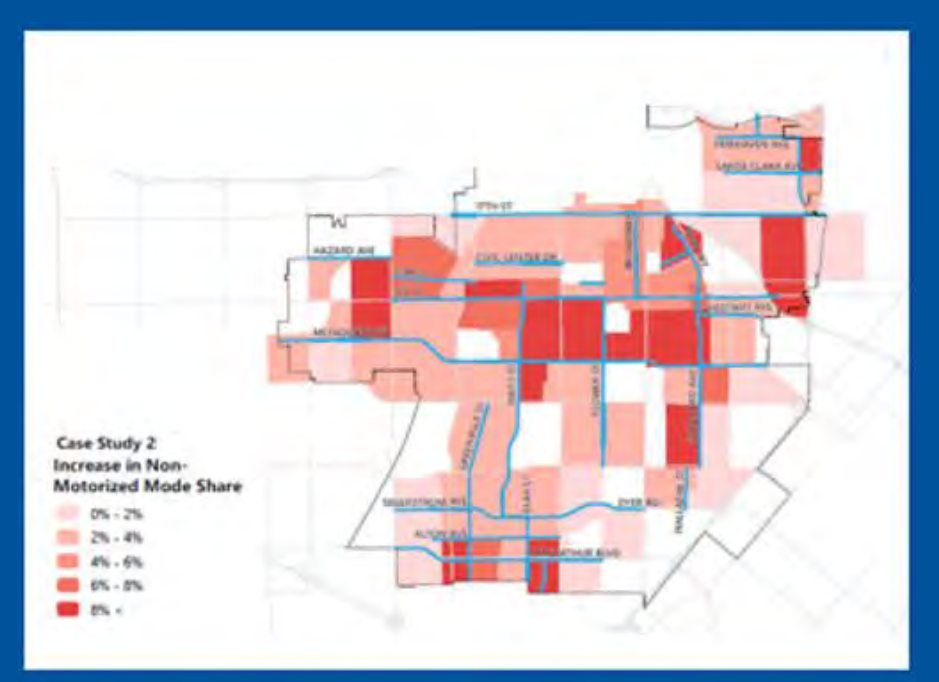

## Test Case #2: Complete Streets

 $\checkmark$  Geographic Distribution of Project Impact

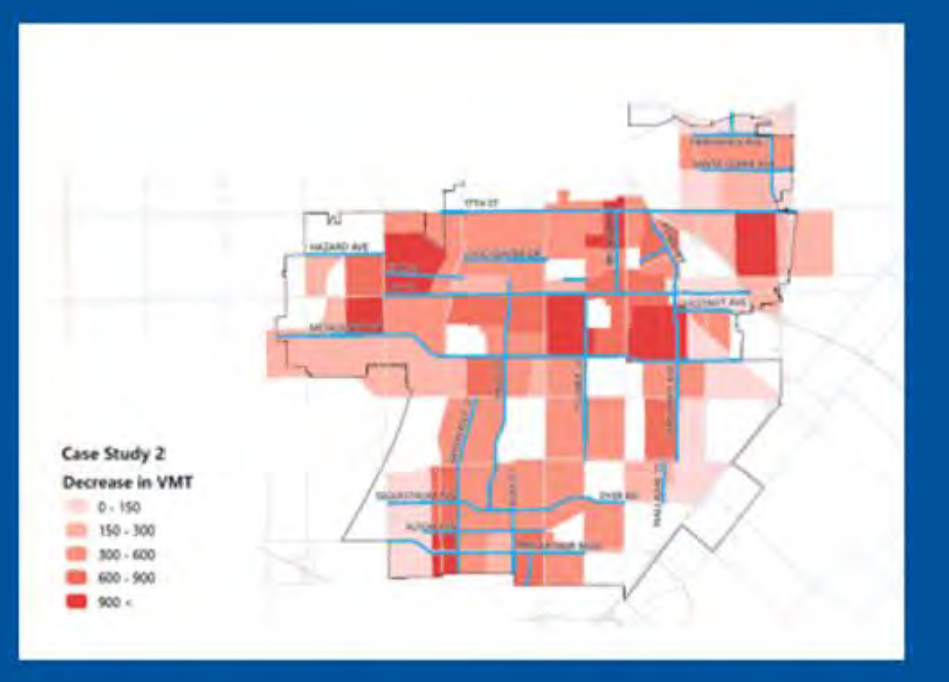

#### FEHR & PEERS -

 $-$  Fehr  $\land$  Peers  $-$ 

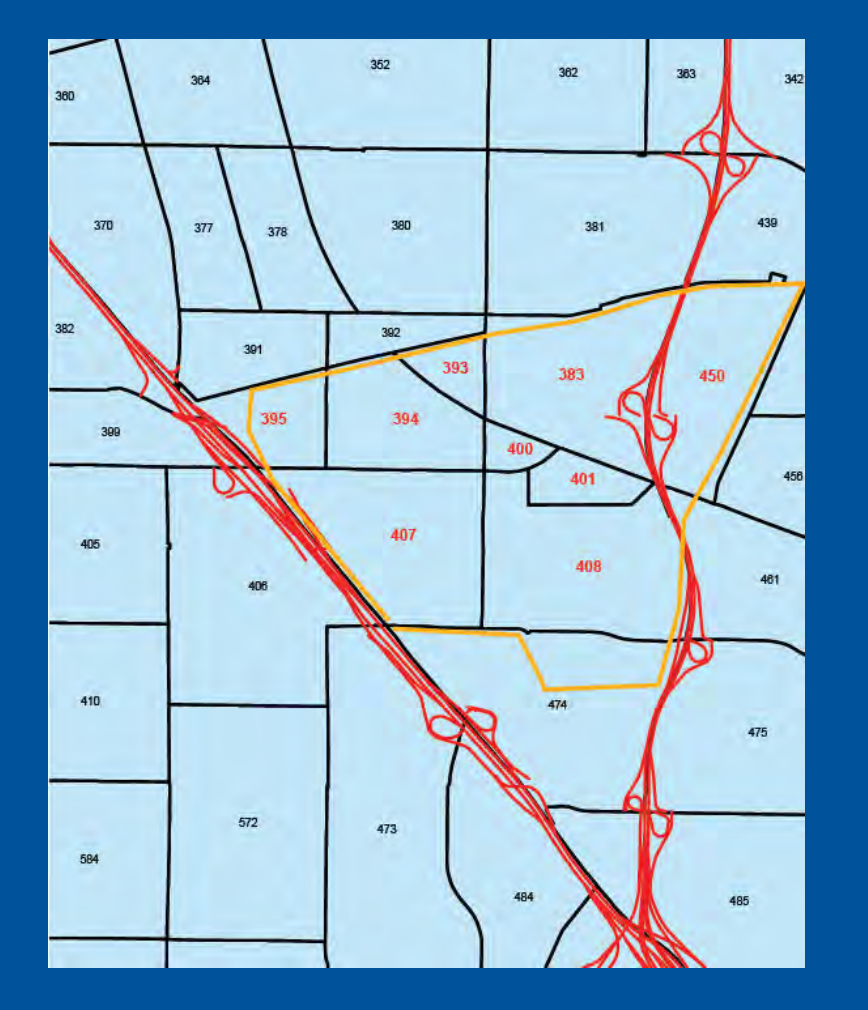

## Test Case #3: Build-out **Community**

#### Assumptions:

- $\checkmark$  Future build-out socioeconomic data from TBF for target community
- $\checkmark$  Place Type Group 1 for project TAZs
- $\checkmark$  15% increase over existing roadway density (less than 25mph).
- $\checkmark$  15% increase over existing intersection density
- $\checkmark$  15% increase over existing bus stop density
- $\checkmark$  Build-out of proposed bikeways in project TAZs
- $\checkmark$  "High" level of pedestrian infrastructure in project TAZs

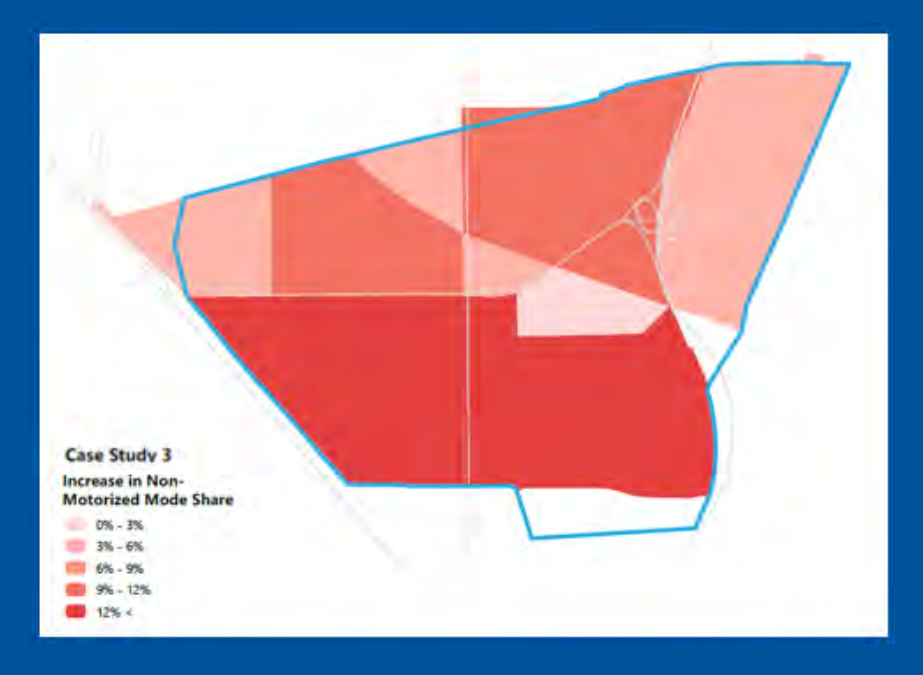

## Test Case #3: Build-out **Community**

 $\checkmark$  Geographic Distribution of Project Impact

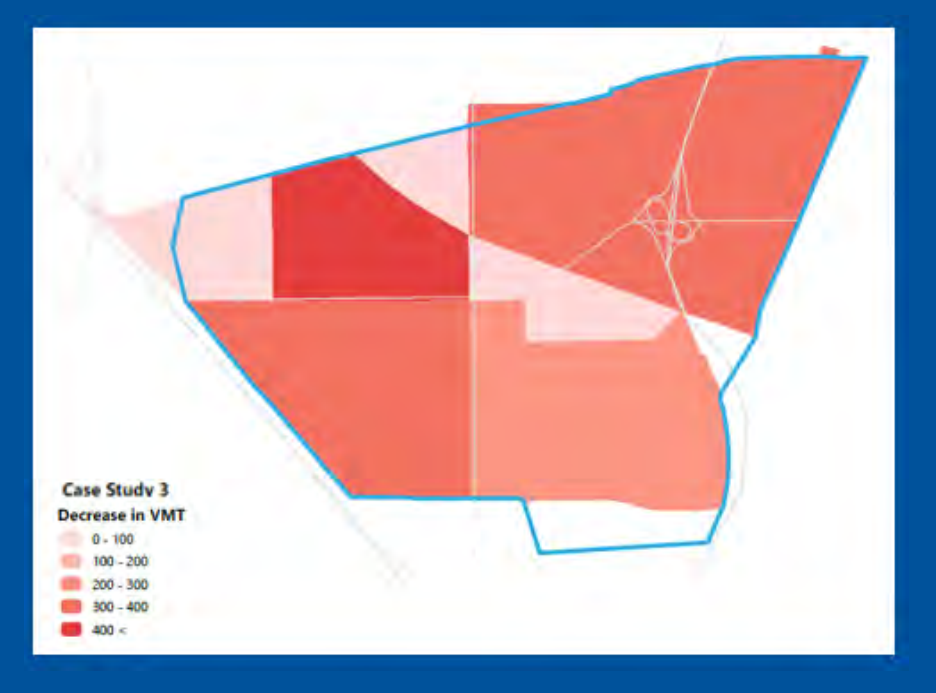

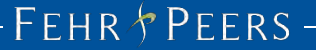

## Mode Share & Trip Comparison – Project Area Only

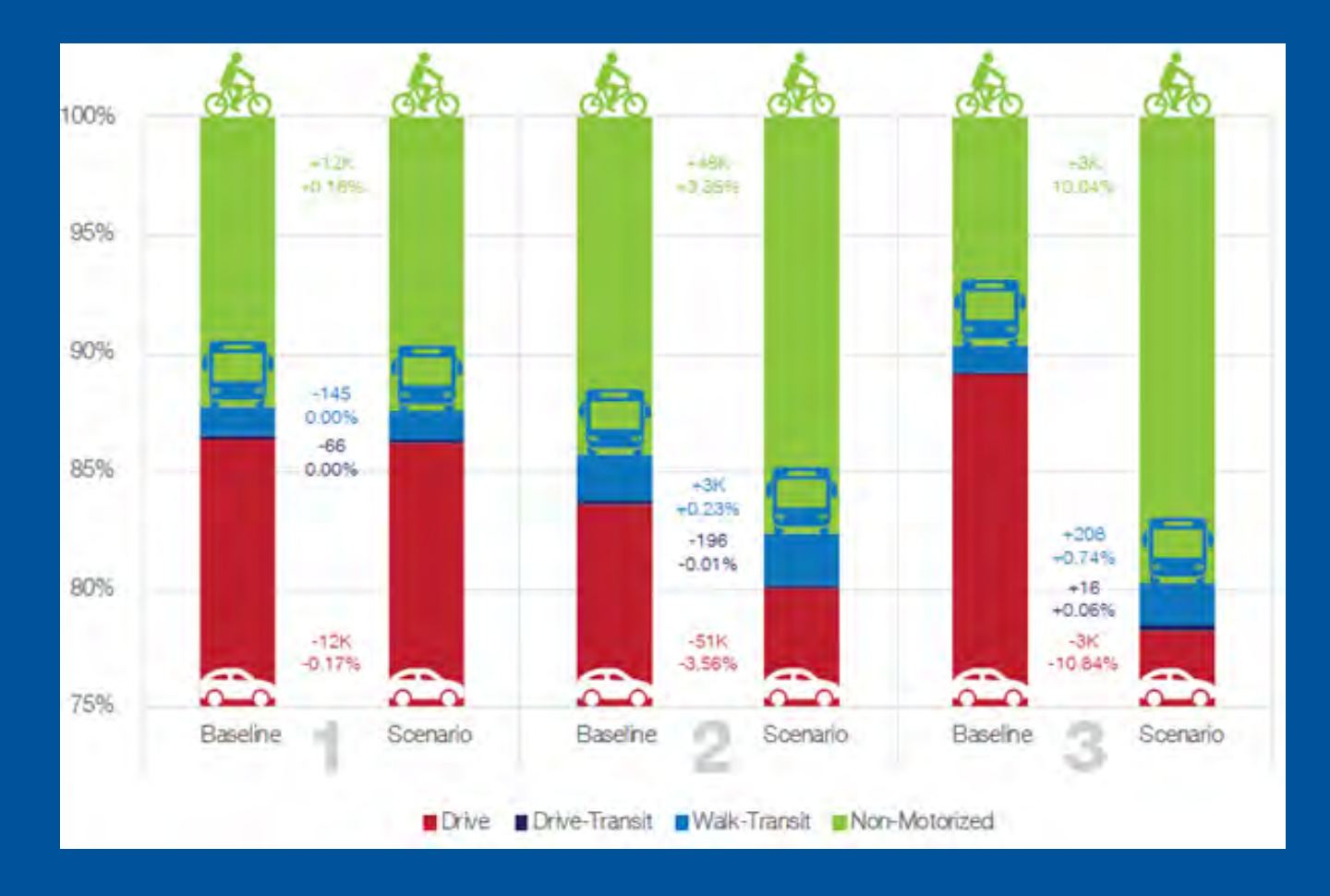

FEHR PEERS-

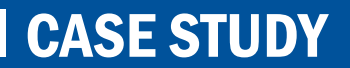

FEHR & PEERS -

### VMT Comparison – Project Area Only

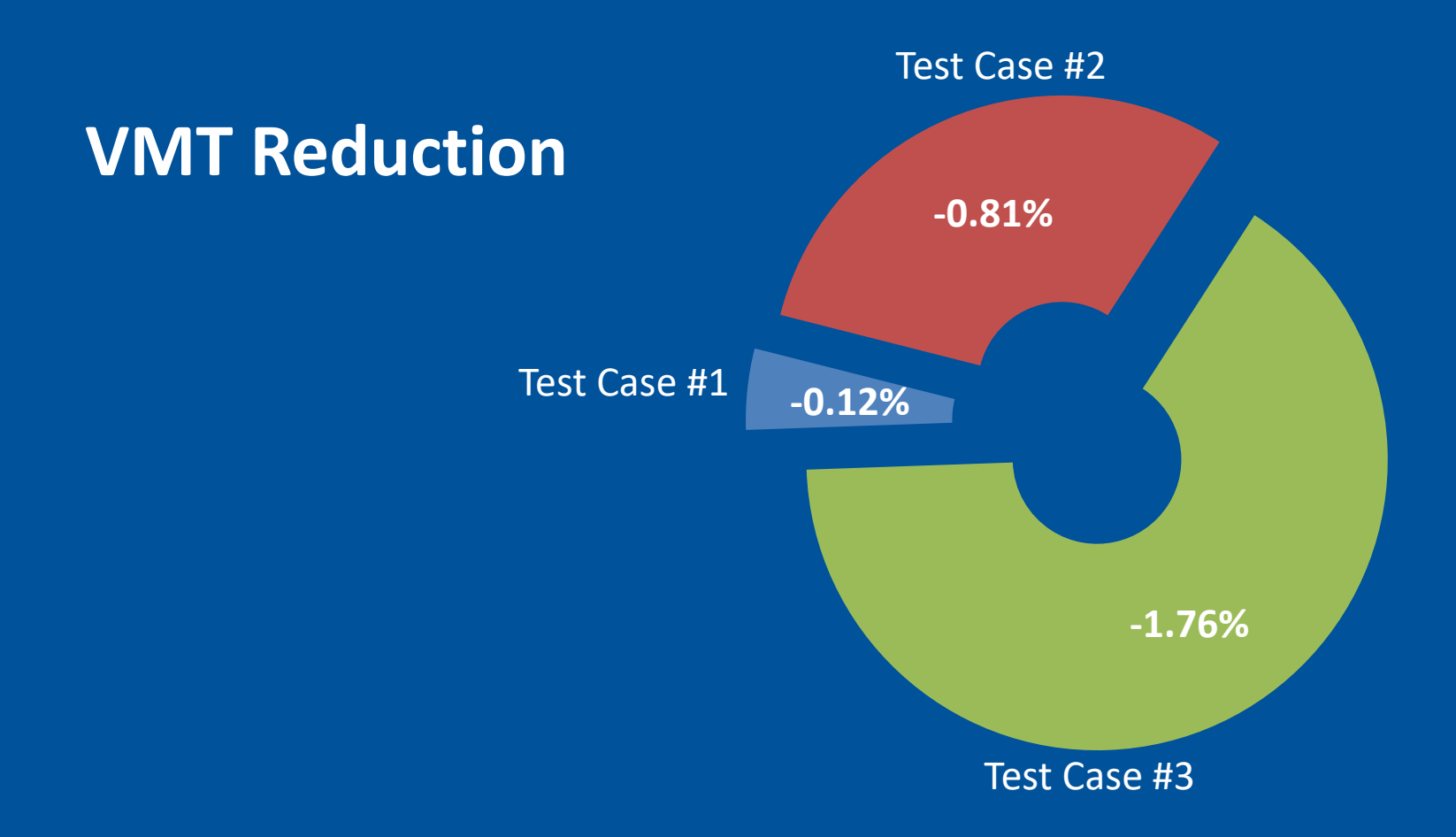

### NEXT STEP

## To develop a GIS-based quick response tool to assist communities in AT analysis

- Enhance the tool for the following functionalities:
	- Induced non-motorized travel
	- $\Box$  Pedestrian facility quantification
		- Using localized data if available
- $\checkmark$  Build a GIS-based user-friendly interface
- $\checkmark$  Dynamic data visualization

### NEXT STEP

To develop a GIS-based quick response tool to assist communities in AT analysis

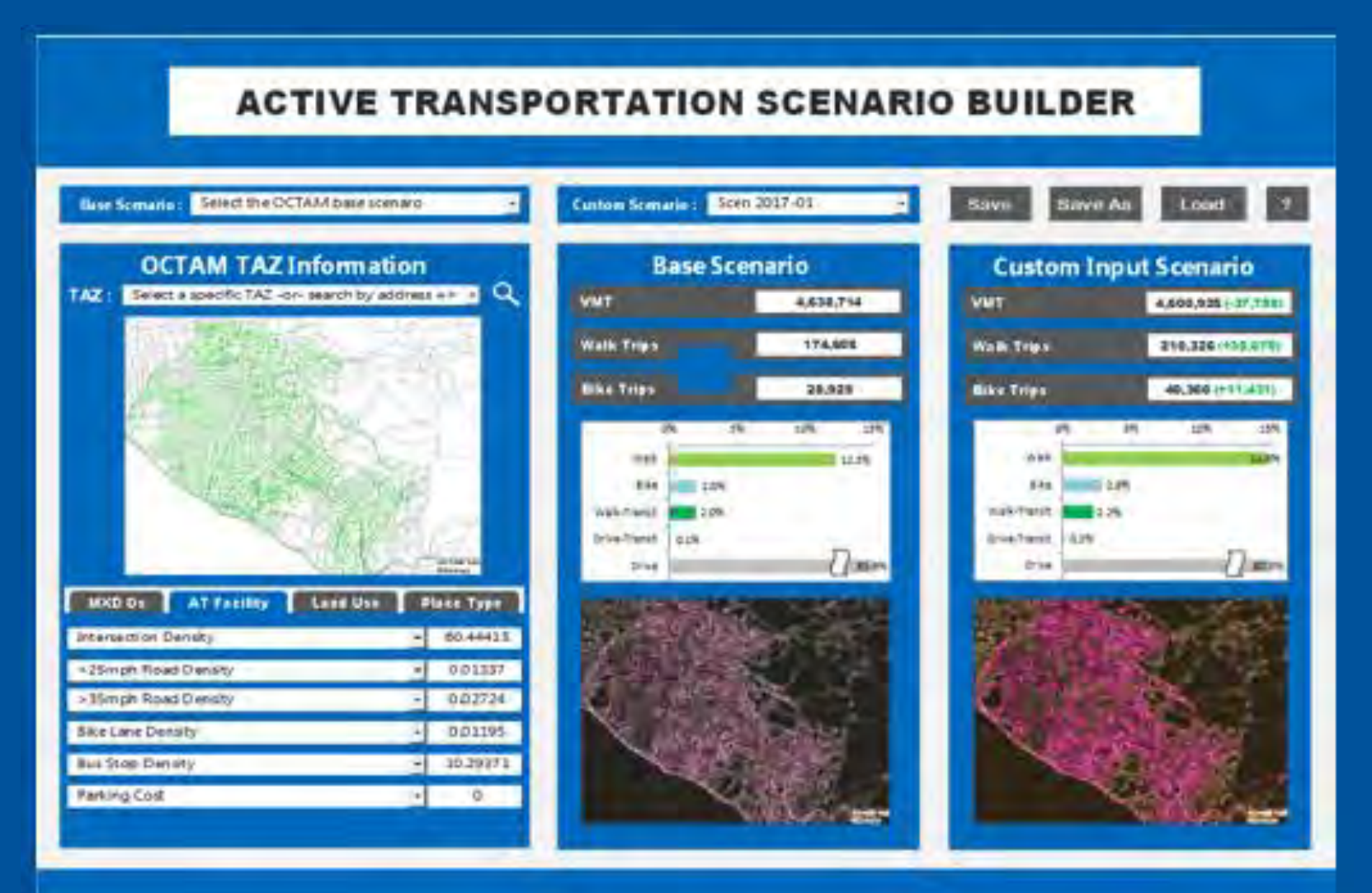

#### $FENR$   $PERS -$

# QUESTIONS?

## **FEHR & PEERS**

## **Jinghua Xu Ph.D.,PE**

**949.308.6314 j.xu@fehrandpeers.com**

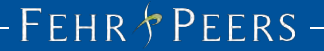